## Package 'SlidingWindows'

April 11, 2021

Type Package

Title Methods for Time Series Analysis

Description A collection of functions to perform Detrended Fluctuation Analysis (DFA exponent), GUEDES et al. (2019) <doi:10.1016/j.physa.2019.04.132> , Detrended crosscorrelation coefficient (RHOD-CCA), GUEDES & ZEBENDE (2019) <doi:10.1016/j.physa.2019.121286>, DMCA crosscorrelation coefficient and Detrended multiple cross-correlation coefficient (DMC), GUEDES & SILVA-FILHO & ZEBENDE (2018) <doi:10.1016/j.physa.2021.125990>, both with sliding windows approach.

Version 0.2.0

Date 2021-04-10

Maintainer Everaldo Freitas Guedes <efgestatistico@gmail.com>

License GPL-3

URL <https://github.com/efguedes/SlidingWindows>

BugReports <https://github.com/efguedes/SlidingWindows>

#### NeedsCompilation no

Encoding UTF-8

Imports stats, DCCA, PerformanceAnalytics, nonlinearTseries, **TSEntropies** 

Suggests xts, zoo, quantmod

#### RoxygenNote 7.1.1

Author Everaldo Freitas Guedes [aut, cre] (<https://orcid.org/0000-0002-2986-7367>), Ivan Costa da Cunha Lima [aut] (<https://orcid.org/0000-0002-4525-2346>), Gilney Figueira Zebende [aut] (<https://orcid.org/0000-0003-2420-9805>), Aloísio Machado Silva-Filho [aut] (<https://orcid.org/0000-0001-8250-1527>)

Repository CRAN

Date/Publication 2021-04-11 04:20:02 UTC

### <span id="page-1-0"></span>R topics documented:

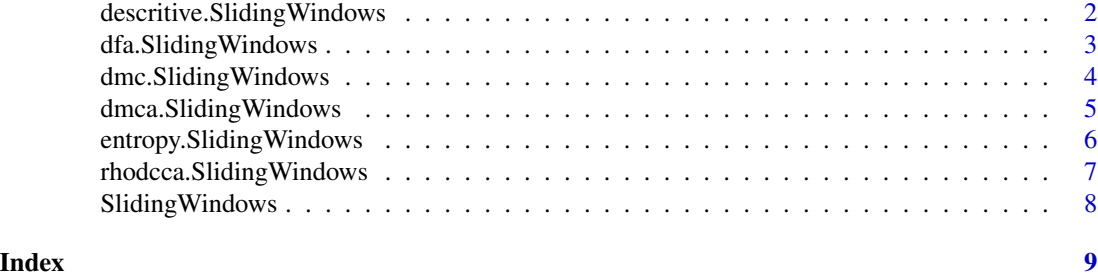

descritive.SlidingWindows

*Descritive statistics with sliding windows.*

#### Description

This function generates descriptive statistics of a univariate time series with sliding windows approach.

#### Usage

```
descritive.SlidingWindows(y, w = 99, skewness = "moment", kurtosis = "moment")
```
#### Arguments

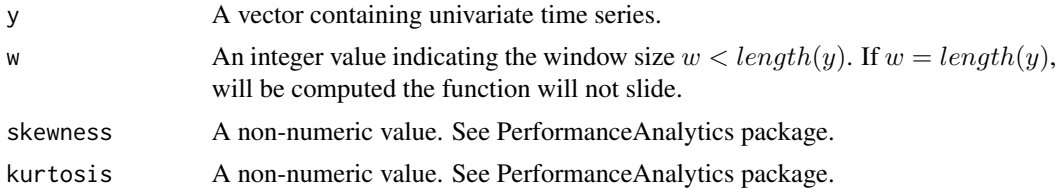

#### Details

This function include following measures: min, max, mean, median, standard deviation, skewness and kurtosis.

#### Value

A list containing "w", "min","max","mean", "median", "standard deviation","skewness" and "kurtosis".

#### References

Guedes, E.F. Modelo computacional para análise de movimentos e co-movimentos de mercados financeiros, Ph.D. thesis, Programa de Pós-graduação em Modelagem Computacional e Tecnologia Industrial. Centro Universitário Senai Cimatec, 2019.

<span id="page-2-0"></span>dfa.SlidingWindows 3

#### Examples

```
y \le - rnorm(100)
descritive.SlidingWindows(y, w=99, skewness="moment", kurtosis="moment")
```
dfa.SlidingWindows *Detrended Fluctuation Analysis with sliding windows.*

#### Description

This function generates scaling exponents (long-range correlations) of a univariate time series with sliding windows approach.

#### Usage

dfa.SlidingWindows(y,  $w = 98$ ,  $k = 10$ , npoints = 15)

#### Arguments

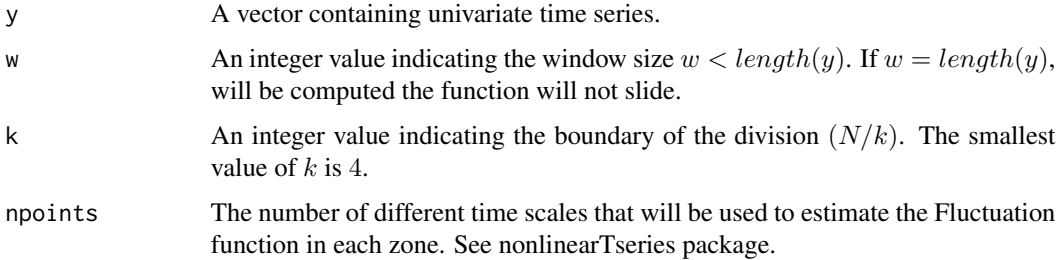

#### Details

This function include following measures: alpha\_dfa, se\_alpha\_dfa, r2\_alpha\_dfa.

#### Value

A list contaning "w", "alpha\_dfa", "se\_alpha\_dfa", "r2\_alpha\_dfa".

#### References

GUEDES, E.F.;FERREIRA, P.;DIONISIO, A.; ZEBENDE,G.F. An econophysics approach to study the effect of BREXIT referendum on European Union stock markets. PHYSICA A, v.523, p.1175- 1182, 2019. doi = "doi.org/10.1016/j.physa.2019.04.132".

FERREIRA, P.; DIONISIO, A.;GUEDES, E.F.; ZEBENDE, G.F. A sliding windows approach to analyse the evolution of bank shares in the European Union. PHYSICA A, v.490, p.1355-1367, 2018. doi = "doi.org/10.1016/j.physa.2017.08.095".

#### Examples

```
y <- rnorm(100)
dfa.SlidingWindows(y,w=99,k=10,npoints=15)
```
dmc.SlidingWindows *Detrended multiple cross-correlation coefficient with sliding windows.*

#### Description

This function generates DMC Coefficient of three time series with sliding windows approach.

#### Usage

```
dmc.SlidingWindows(x1, x2, y, w = 98, k = 10, method = "rhodcca", nu = 0)
```
#### Arguments

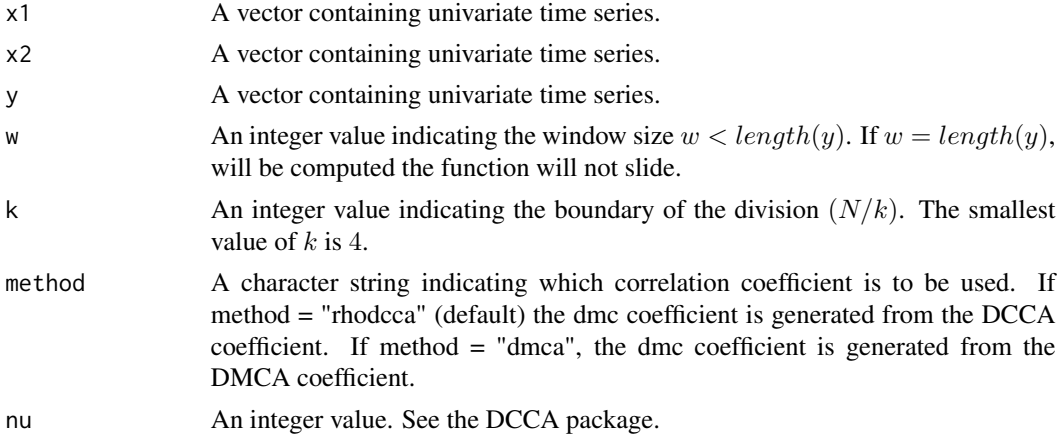

#### Details

This function include following measures: w, timescale, dmc and cross-correlation between: yx1, yx2, x1x2

#### Value

A list containing "w", "dmc", "yx1", "yx2", "x1x2".

#### References

ZEBENDE, G.; SILVA-FILHO, A.M. Detrended multiple cross-correlation coefficient, Physica A 510, 91-97, 2018. doi="doi.org/10.1016/j.physa.2018.06.119".

GUEDES,E.F.;SILVA-FILHO, A.M.; ZEBENDE, G.F. Detrended multiple cross-correlation coefficient with sliding windows approach. Physica A, 125990, 2021. doi="doi.org/10.1016/j.physa.2021.125990".

<span id="page-3-0"></span>

#### <span id="page-4-0"></span>dmca. Sliding Windows 5

#### Examples

```
x1 <- rnorm(100)x2 < - rnorm(100)
y \le - rnorm(100)dmc.SlidingWindows(x1,x2,y,w=99,k=10,nu=0, method="rhodcca")
dmc.SlidingWindows(x1,x2,y,w=99,k=10,nu=0, method="dmca")
```
dmca.SlidingWindows *DMCA coefficient with sliding windows.*

#### Description

This function generates Detrending moving-average cross-correlation coefficient of two time series with sliding windows approach.

#### Usage

dmca.SlidingWindows(x, y,  $w = 98$ ,  $k = 10$ )

#### Arguments

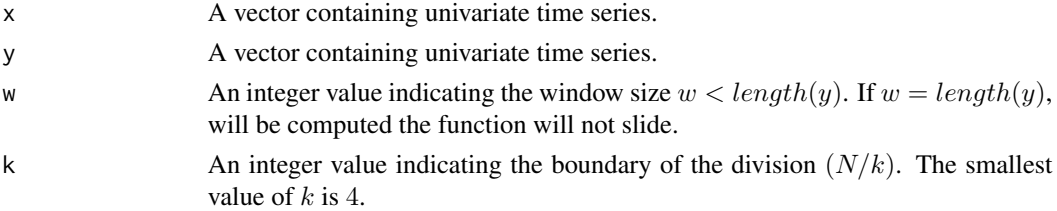

#### Details

This function include following measures: w, timescale, dmca

#### Value

A list containing "w", "timescale", "dmca".

#### References

KRISTOUFEK, L. Detrending moving-average cross-correlation coefficient: Measuring cross-correlations between non-stationary series. PHYSICA A, v.406, p.169-175, 2014. doi="doi.org/10.1016/j.physa.2014.03.015".

```
x < - rnorm(100)
y <- rnorm(100)
dmca.SlidingWindows(x,y,w=99,k=10)
```

```
entropy.SlidingWindows
```
*Approximate entropy with sliding windows.*

#### Description

This function computes approximate entropy of a univariate time series with sliding windows approach.

#### Usage

```
entropy. SlidingWindows(y, w = 99, k = 4, dim = 2, r = 0.5, lag = 1)
```
#### Arguments

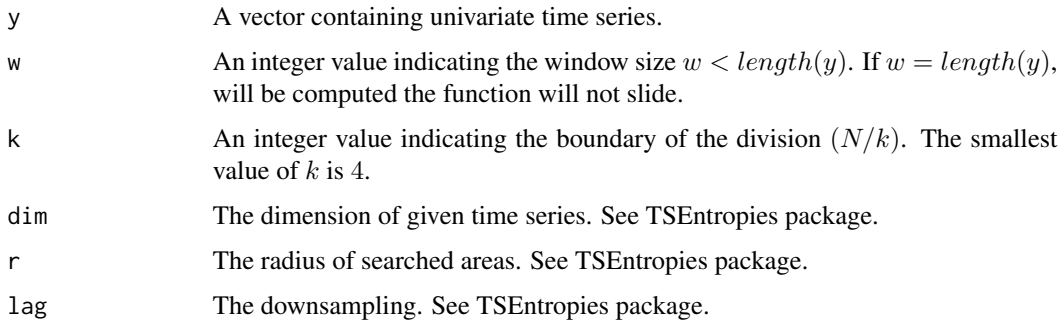

#### Details

This function return the list with time series sliding windows.

#### Value

A list contaning "w", "ApEn", "FastApEn".

#### References

Pincus, S.M. (1991). Approximate entropy as a measure of system complexity. Proc. Natl. Acad. Sci. USA, Vol. 88, pp. 2297–2301. doi="doi.org/10.1073/pnas.88.6.2297".

```
y <- rnorm(100)
entropy.SlidingWindows(y, w=99, k=4, dim=2, r=.2,lag=1)
```
<span id="page-6-0"></span>rhodcca.SlidingWindows

*Detrended Cross-Correlation Coefficient with sliding windows.*

#### Description

This function generates Detrended Cross-Correlation Coefficient of two time series with sliding windows approach.

#### Usage

```
rhodcca.SlidingWindows(x, y, w = 98, k = 10, nu = 0)
```
#### Arguments

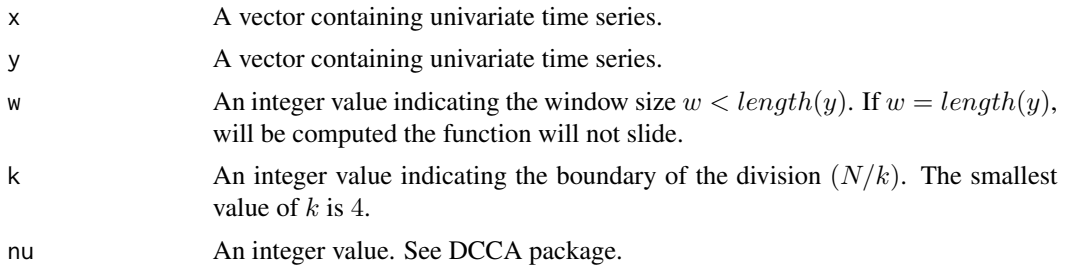

#### Details

This function include following measures:

w, timescale, rhodcca

#### Value

A list containing "w", "timescale", "rhodcca".

#### References

GUEDES, E.F.; ZEBENDE, G.F. DCCA cross-correlation coefficient with sliding windows approach. PHYSICA A, v.527, p.121286, 2019. doi="doi.org/10.1016/j.physa.2010.10.022".

ZEBENDE, G.F. DCCA cross-correlation coefficient: Quantifying level of cross-correlation, Physica A, v. 390, n. 4, p. 614-618, 2011. doi="doi.org/10.1016/j.physa.2019.121286".

```
x < - rnorm(100)
y \leftarrow \text{norm}(100)rhodcca.SlidingWindows(x,y,w=99,k=10,nu=0)
```
<span id="page-7-0"></span>SlidingWindows *Sliding Windows.*

#### Description

This function generates sliding windows approach of a time series.

#### Usage

SlidingWindows(y, w = 99)

#### Arguments

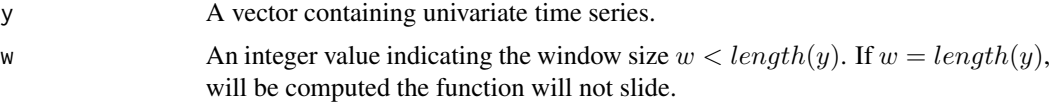

#### Details

This function return the matrix with time series sliding windows.

#### Value

A list containing "w", "SlidingWindows".

#### References

Guedes, E.F. Modelo computacional para análise de movimentos e co-movimentos de mercados financeiros, Ph.D. thesis, Programa de Pós-graduação em Modelagem Computacional e Tecnologia Industrial. Centro Universitário Senai Cimatec, 2019.

```
y <- rnorm(100)
SlidingWindows(y,w=99)
```
# <span id="page-8-0"></span>Index

descritive.SlidingWindows, [2](#page-1-0) dfa.SlidingWindows, [3](#page-2-0) dmc.SlidingWindows, [4](#page-3-0) dmca.SlidingWindows, [5](#page-4-0)

entropy.SlidingWindows, [6](#page-5-0)

rhodcca.SlidingWindows, [7](#page-6-0)

SlidingWindows, [8](#page-7-0)